## **Show Windows**

Show all the windows that are currently open, both hidden and visible windows. Select any of the windows to open them.

From: <http://wiki.myakitio.com/> - **MyAkitio Wiki**

Permanent link: **[http://wiki.myakitio.com/applications\\_show\\_windows](http://wiki.myakitio.com/applications_show_windows)**

Last update: **2012/12/20 14:01**

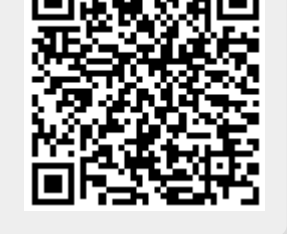

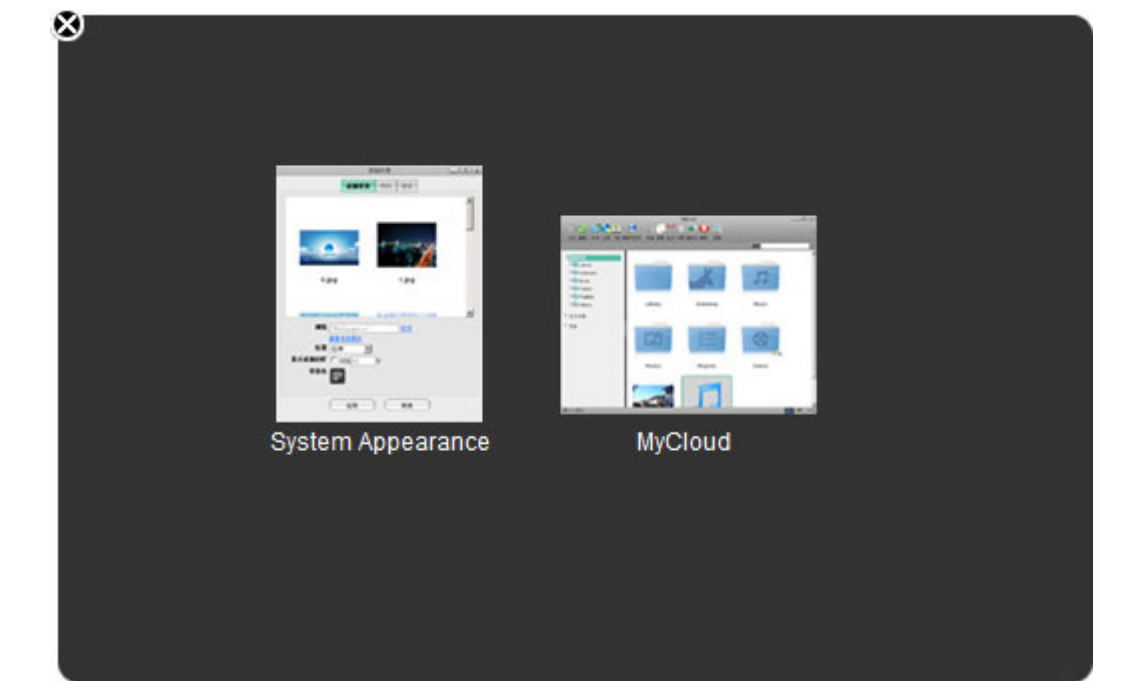